# **z2-Environment - Improvement #2043**

# **Support username and password in z2UnitTestRunner and secure z2Unit Servlet.**

22.10.2019 17:26 - Henning Blohm

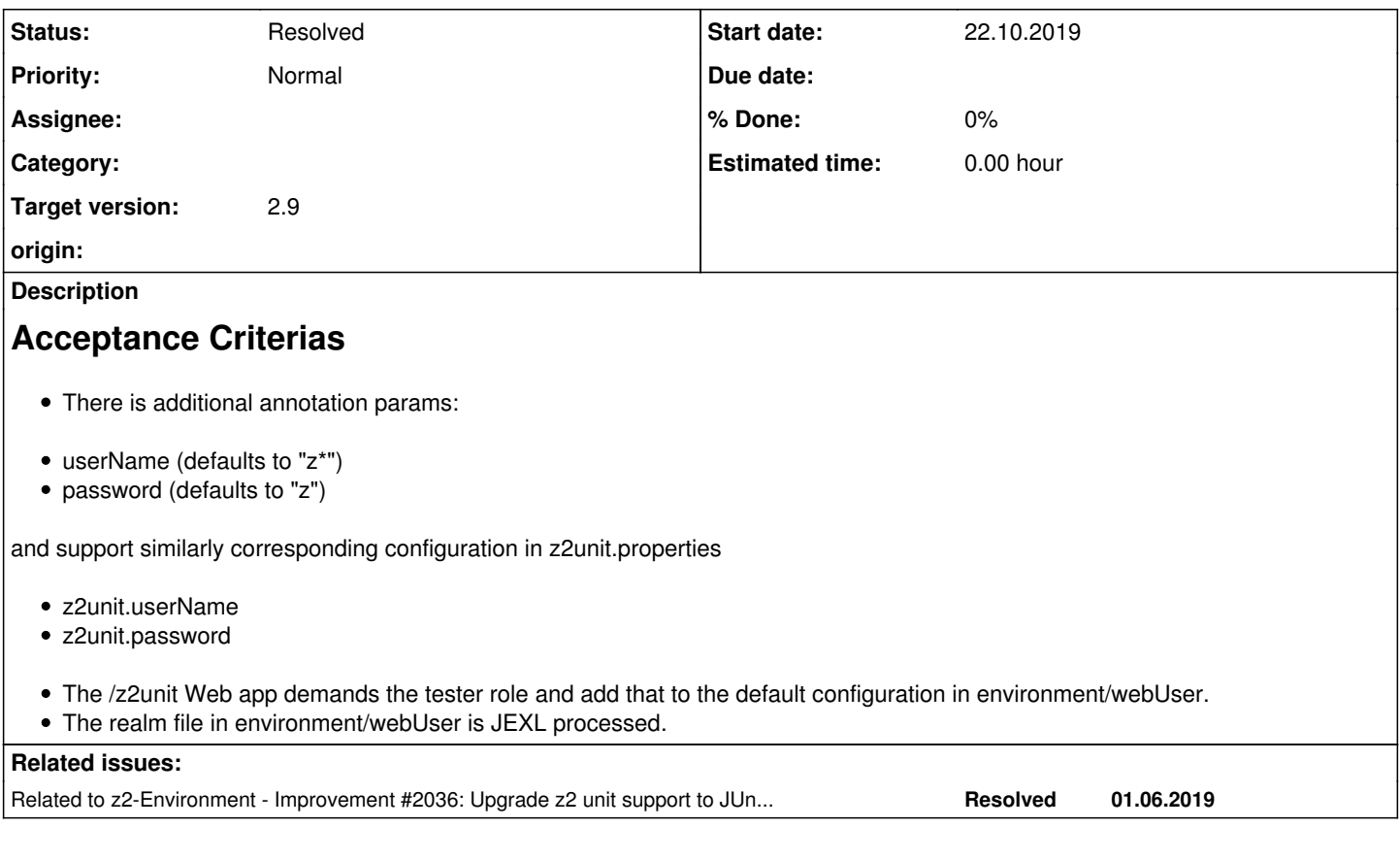

### **History**

### **#1 - 05.01.2020 18:26 - Henning Blohm**

*- Target version changed from 2.8 to 2.9*

#### **#2 - 15.02.2021 09:42 - Henning Blohm**

*- Related to Improvement #2036: Upgrade z2 unit support to JUnit Jupiter added*

#### **#3 - 17.08.2021 18:18 - Henning Blohm**

*- Status changed from New to Feedback*

### **#4 - 18.08.2021 11:59 - Henning Blohm**

*- Status changed from Feedback to Resolved*

Documented in [How to Unit Test in Z2](https://redmine.z2-environment.net/projects/z2-environment/wiki/How_to_Unit_Test_in_Z2) and [How to Secure a Z2 Installation](https://redmine.z2-environment.net/projects/z2-environment/wiki/How_to_Secure_a_Z2_Installation).